## Windows7 PDF

https://www.100test.com/kao\_ti2020/645/2021\_2022\_\_E8\_8B\_B1\_ E7\_89\_B9\_E5\_B0\_94\_E9\_c98\_645004.htm

 $\frac{1}{2}$ 

Windows 7

Windows

Windows 7 Windows Vista

Vista Windows 7

Vista Windows 7

息: "\\$windows.~bt\windows\system32\drivers\iastor.sys. Status: 0xc0000359. Windows failed to load because a critical system driver is missing or corrupt."

Windows

Vista Windows 7 iastor

 $\lambda$ 

Vista Windows 7

## KB 2008373

1. C: Windows\System32\DriverStore\FileRepository iastor.inf

 $2 \quad c$ : \windows\inf

iastor findstr  $\Lambda$  /c:"iastor" %windir%/inf/oem\*.inf 命令。 3. 记录"oem##.inf"文件(##为数字)。 从c:\windows\inf文件夹移动oem##.inf文件和相关的oem##.pnf

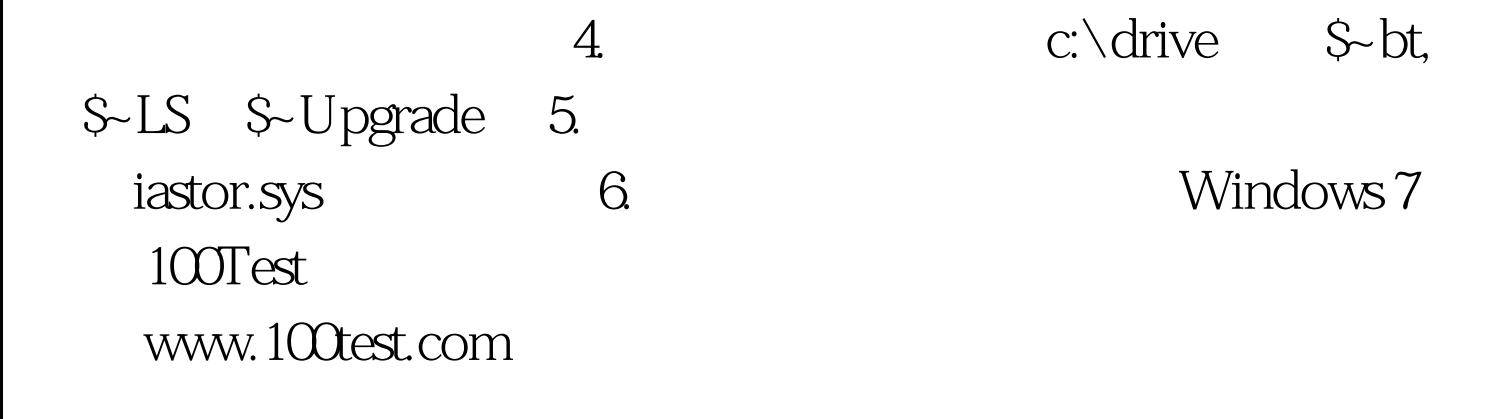